#### **Chapter 1: Introduction to Docker Compose**

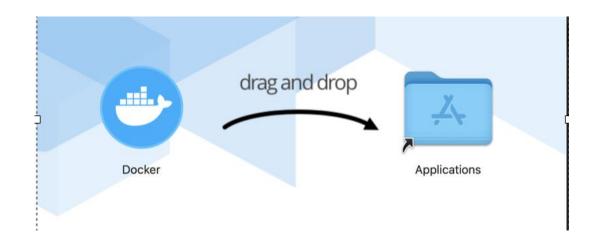

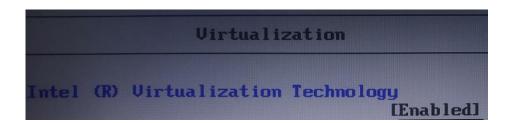

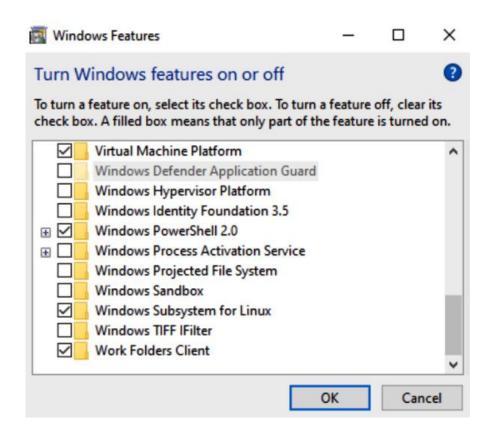

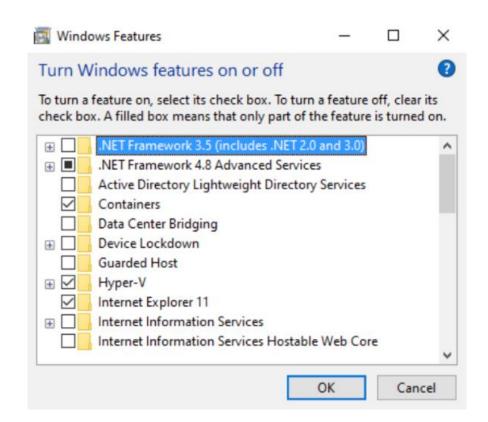

## **Chapter 2: Running the First Application Using Compose**

## **Chapter 3: Network and Volumes Fundamentals**

## **Chapter 4: Executing Docker Compose Commands**

# **Chapter 5: Connecting Microservices**

#### **Chapter 6: Monitoring Services with Prometheus**

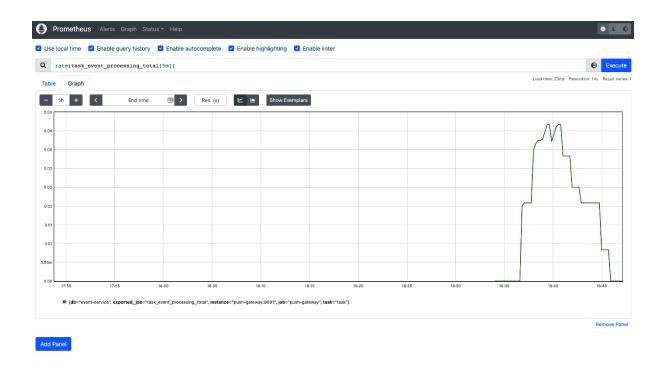

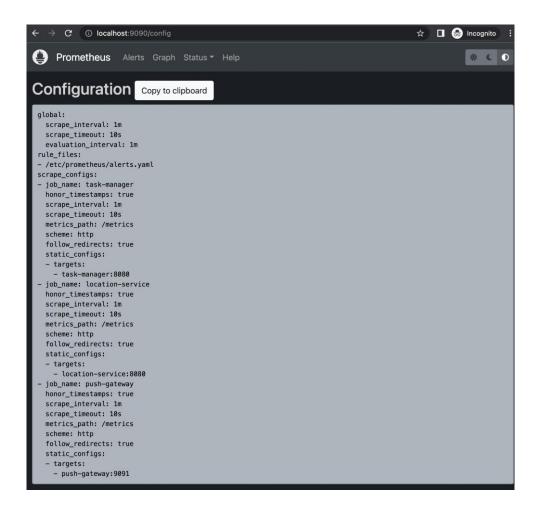

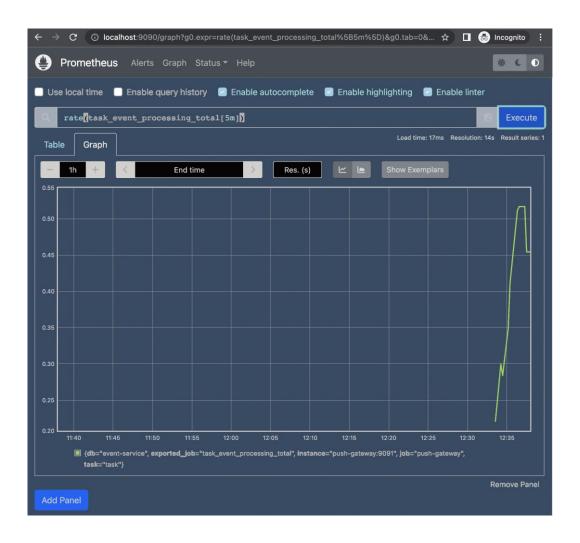

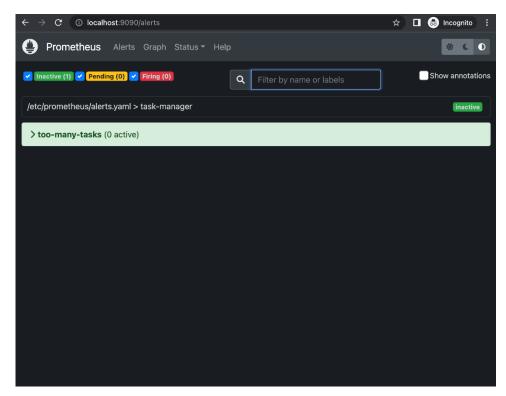

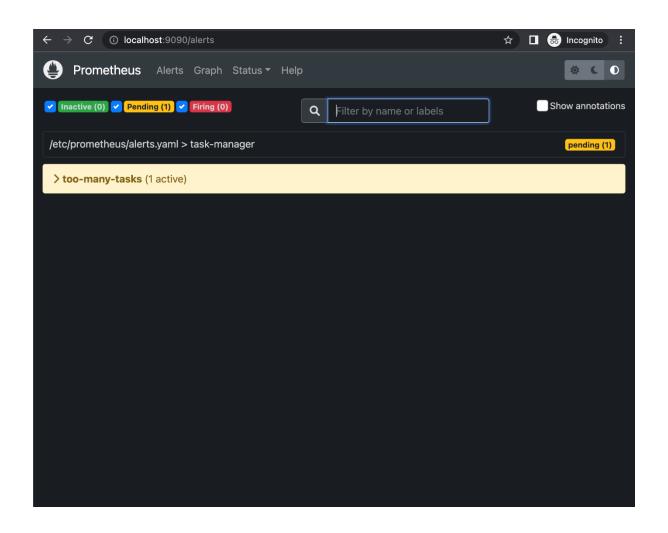

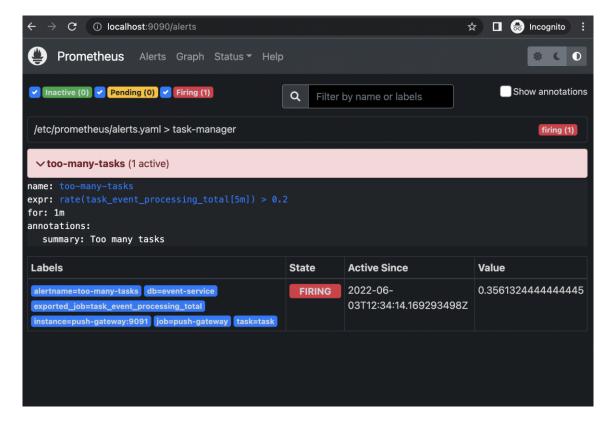

#### **Chapter 7: Combining Compose Files**

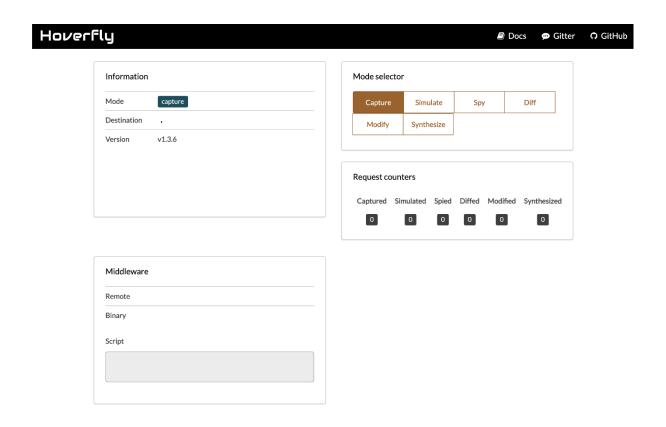

# **Chapter 8: Simulating Production Locally**

#### **Chapter 9: Creating Advanced CI/CD Tasks**

#### **Pipelines settings**

Pipelines will build your repository on every push once you enable Pipelines and commit a valid

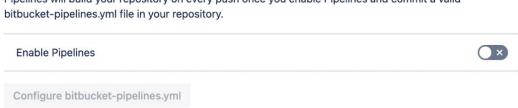

#### **Chapter 10: Deploying Docker Compose Using Remote Hosts**

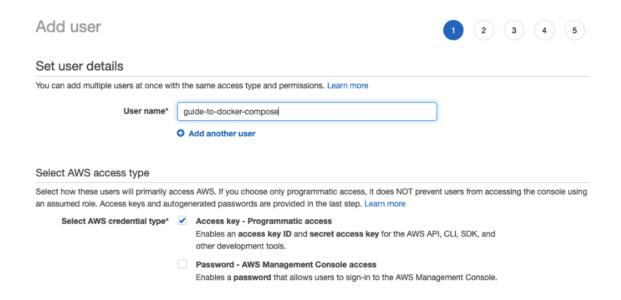

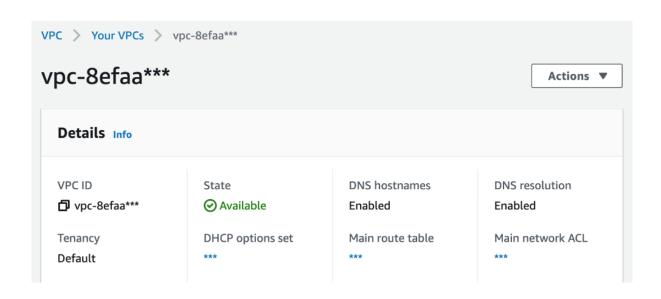

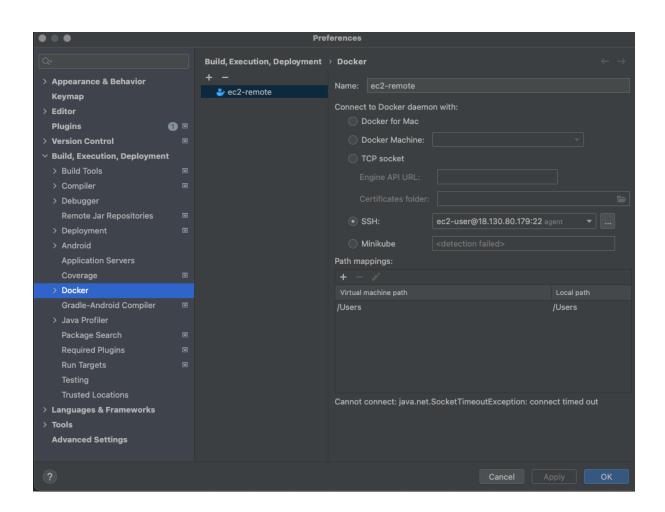

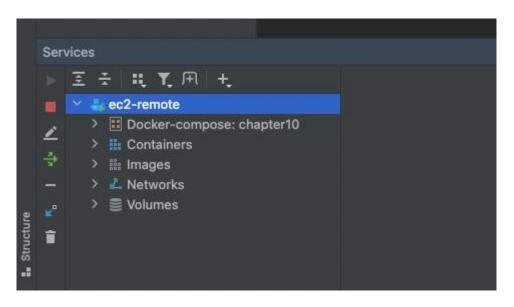

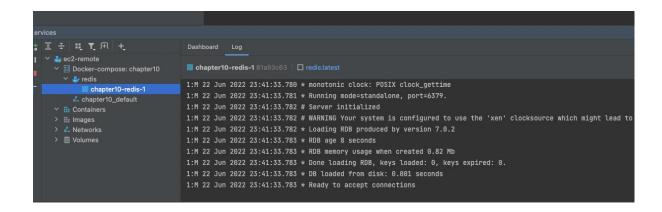

#### **Chapter 11: Deploying Docker Compose to AWS**

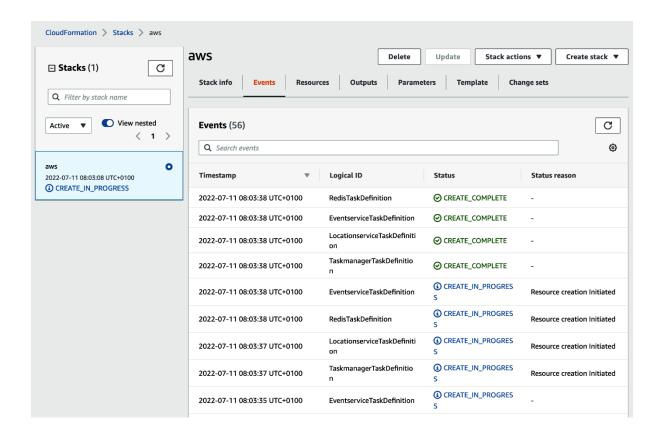

## **Chapter 12: Deploying Docker Compose to Azure**

# **Chapter 13: Migrating to Kubernetes Configuration Using Compose**

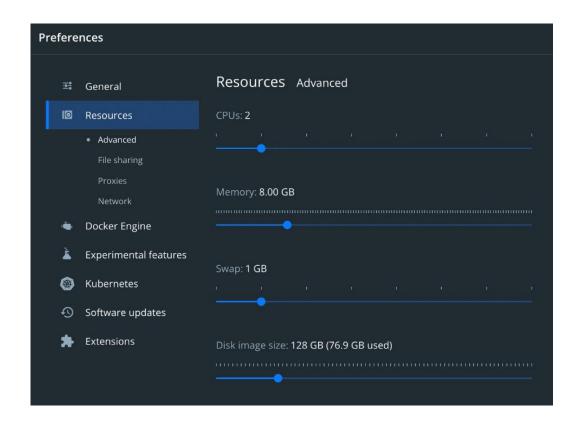